## **Демультиплексор (DM)**

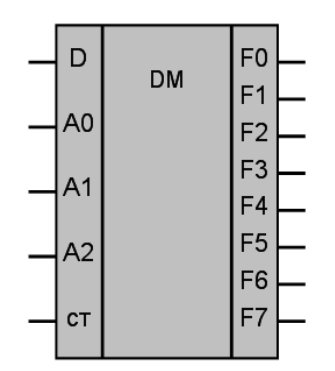

Рисунок 1 – Условное обозначение

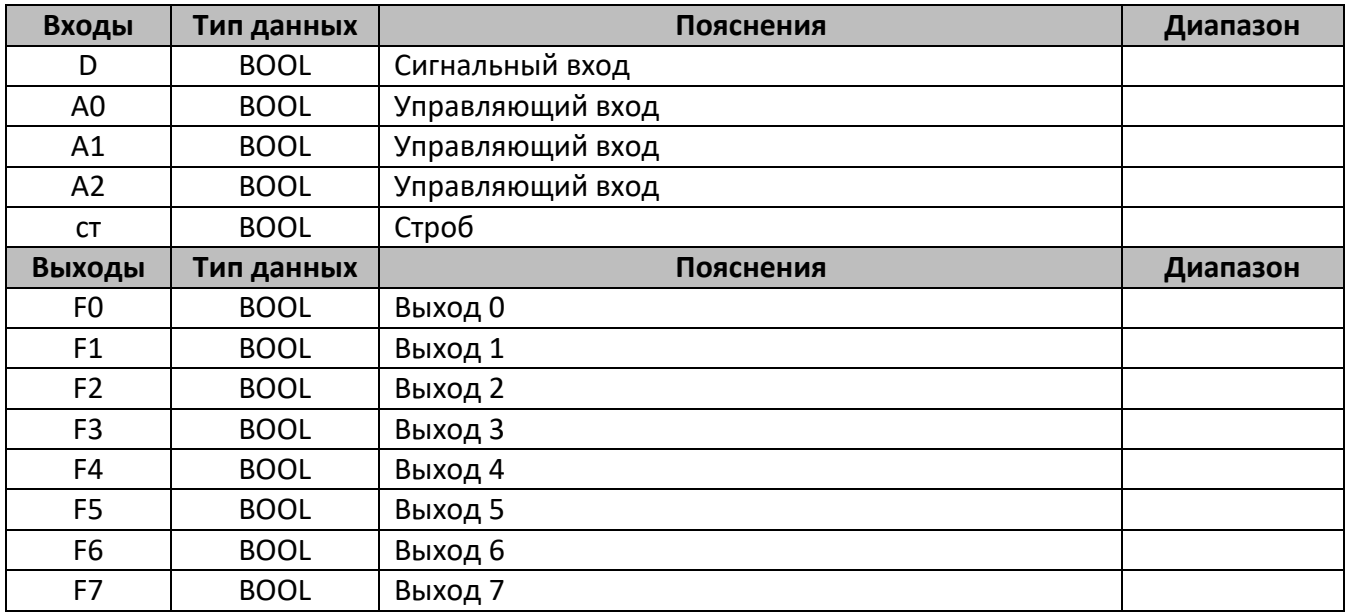

## **Описание работы макроса**

Демультиплексор позволяет передавать входной сигнал (D) на один из выходов (F0…F7); при этом выбор желаемого выхода осуществляется подачей соответствующей комбинации управляющих сигналов (A0…A2).

При подаче на вход строб (ст) логической единицы выходы макроса равны нулю, при нуле на входе «ст», значение на выходах макроса соответствует таблице истинности.

**Таблица истинности**

| A0                                                             |  |  |  |  |  |  |  |  |
|----------------------------------------------------------------|--|--|--|--|--|--|--|--|
|                                                                |  |  |  |  |  |  |  |  |
|                                                                |  |  |  |  |  |  |  |  |
|                                                                |  |  |  |  |  |  |  |  |
| Выходы   F0=D   F1=D   F2=D   F3=D   F4=D   F5=D   F6=D   F7=D |  |  |  |  |  |  |  |  |

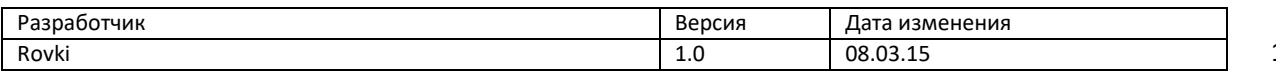

1